## **Créer un croquis**

- Enseigner avec le numérique - Savoir faire -

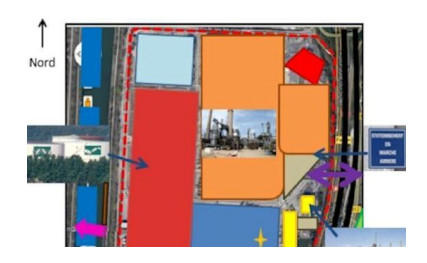

Date de mise en ligne : samedi 20 février 2016

**Copyright © Lettres Histoire Géographie - Tous droits réservés**

Ce tutoriel vous propose de réaliser des croquis à partir des outils d'un logiciel de bureautique.